# The book was found

# **Excel VBA Programming For Dummies**

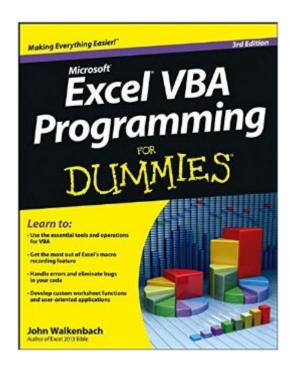

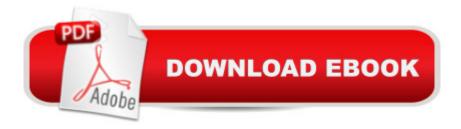

## **Synopsis**

Take control of your spreadsheets and use VBA to create your own custom Excel applications. Author and Excel guru John Walkenbach, known to his devoted fans as "Mr. Spreadsheet," guides you through taking your Excel skills to the next level by creating your own customized spreadsheet solutions using Visual Basic for Applications (VBA). This updated edition of this bestselling book shows you how to use VBA, write macros, customize your Excel apps to look and work the way you want, avoid errors, and more. Introduces you to a wide array of new Excel 2013 options, beginning with the most important tools and operations for the Visual Basic Editor Provides an overview of the essential elements and concepts for programming with Excel, including using VBA to customize your applications and automate functions Shares techniques for handling errors, debugging, working with range objects, controlling flow, and much more Zeroes in on creating custom dialog boxes, toolbars, and menus. Add a personal touch to your spreadsheets and present your data the way you want with Excel VBA Programming For Dummies, 3rd Edition.

### **Book Information**

Paperback: 408 pages

Publisher: For Dummies; 3 edition (February 25, 2013)

Language: English

ISBN-10: 1118490371

ISBN-13: 978-1118490372

Product Dimensions: 7.4 x 0.8 x 9.3 inches

Shipping Weight: 1.2 pounds

Average Customer Review: 4.3 out of 5 stars Â See all reviews (81 customer reviews)

Best Sellers Rank: #45,076 in Books (See Top 100 in Books) #4 in Books > Computers &

Technology > Programming > Microsoft Programming > VBA #7 in Books > Computers &

Technology > Programming > Languages & Tools > Visual Basic #45 in Books > Computers &

Technology > Business Technology > Software > Spreadsheets

#### Customer Reviews

Pros:Easy to read.Great for beginners. Easy to navigate (table of contents/index easy to understand).Cons:It is good for beginners, for the more advanced processes it is not all that helpful.Dumbs it down alot and makes it seem somewhat childish for people who already understand how excel/VBA work.Overall, it is a good product. I was hoping it would be more in depth but it will get the job done. It gives you the basic tools you need to code in excel VBA, and

helps the user understand how it all works.

This book is very easy to understand ... I am about a 1/3 of the way through. I wanted a book for beginners, so this worked. I plan to get another book that is more advanced when I am finished with this one so I can continue to learn.

I know this was supposed to be more conceptual but I didn't leave this book feeling like I could code up solutions to my problems, I left it feeling like I needed to buy another book to learn how to apply the concepts explored here.

Over the years I have tried many books to help me to learn how to write VBA programs. I have made the most progress with this book. After reading only a few Chapters, I was able to write a few basic programs that solved a few longstanding problems in some of my spreadsheets.

This is your typical "dummies" book. Written at a level for even the most novice person. I would recommend this book if you were looking to begin your VBA knowledge base.

This book is clear and concise. It was well written for a beginner or as a review. I highly recommend this book.

Not much here. Okay to get your feet wet. If you want to realy become a VBA programmer, get the real book "Excel 2013 Power Programming with VBA" by the same author. It is a 3 times larger volume and contains 3 times a much information for just a few dollars more.

I was a beginner and wanted to know more about VBA, this was well worth the money and would recommend it to anyone who wants to get more familiar with VBA! Even if you are "self-taught" in VBA, this one is good because it teaches you the correct form to write your code with the correct syntax.

#### Download to continue reading...

Excel VBA Programming: Learn Excel VBA Programming FAST and EASY! (Programming is Easy) (Volume 9) Excel VBA Programming For Dummies Excel 2007 VBA Programming For Dummies Professional Excel Development: The Definitive Guide to Developing Applications Using Microsoft Excel, VBA, and .NET (2nd Edition) Excel VBA: A Beginner's Guide to Visual Basic for Applications

(Jordan Koma's Excel Series) (Volume 2) Professional Excel Development: The Definitive Guide to Developing Applications Using Microsoft Excel and VBA Excel 2016 For Dummies (Excel for Dummies) EXCEL: From Beginner to Expert - 2 Manuscripts + 2 BONUS BOOKS - Excel for Everyone, Data Analysis and Business Modeling (Functions and Formulas, Macros, MS Excel 2016, Shortcuts, Microsoft Office) Excel 2010 Power Programming with VBA Excel VBA: for Non-Programmers (Programming in Everyday Language) (Volume 1) Excel 2003 Power Programming with VBA (Book & CD-ROM) Microsoft Excel VBA Programming for the Absolute Beginner Excel 2013 Power Programming with VBA Java: The Simple Guide to Learn Java Programming In No Time (Programming, Database, Java for dummies, coding books, java programming) (HTML, Javascript, Programming, Developers, Coding, CSS, PHP) (Volume 2) Access 2007 VBA Programming For Dummies Access VBA Programming For Dummies Introduction to VBA for Excel (2nd Edition) VBA for Modelers: Developing Decision Support Systems (with Microsoft Office Excel Printed Access Card) VBA and Macros: Microsoft Excel 2010 (MrExcel Library) Excel Macros & VBA For Business Users - A Beginners Guide

Dmca